# Bases de Gröbner et algorithme de Buchberger

### Marcelo Domingues & Samuel Gallay

Groupes de lecture

19 octobre 2022

### Rappels utiles ?

Benjamin & Eliot : Ordres monomiaux

Définitions, exemples…

Matthias & Victor : Algorithme de division

- $f = a_1 f_1 + \ldots + a_s f_s + r$
- Reste dépendant de l'ordre des diviseurs

Marine & Ludovic : Idéaux monomiaux

- $I = \langle x^{\alpha} : \alpha \in A \rangle$
- Lemme de Dickson :  $I=\langle x^{\alpha(1)},\ldots, x^{\alpha(s)}\rangle$

Farid & Ilan : Bases de Gröbner

- $\langle {\rm LT}(I) \rangle = \langle {\rm LT}(g_1), \ldots, {\rm LT}(g_s) \rangle$
- Théorème de la base de Hilbert :  $I = \langle g_1, \ldots, g_s \rangle$
- Chaînes ascendantes d'idéaux

#### Alice & Clara : S-polynômes

 $G$  est une base de Gröbner de  $I=\langle G\rangle$ ssi  $\forall i,j,\ \overline{S(g_i,g_j)}^G=0$ 

# Algorithme de Buchberger

```
Algorithme 1 : Algorithme de Buchberger
    Entrées : F=(f_1,...,f_s)\textsf{Sorties}:\textsf{Base}\ \textsf{de}\ \textsf{Gr\"obner}\ G=(g_1,...,g_t)\ \textsf{de}\ I=\langle f_1,...,f_s\rangle1 G := F\mathsf{a} \cdot G' := \emptyset tant que G \neq G' faire
\begin{array}{ccc} \mathbf{3} & \begin{array}{c} \end{array} & G' \end{array} := G \end{array}{\mathsf 4}\quad\parallel\; pour \{p,q\}\subset G' tq p\neq q faire
\mathsf{S} | | S := \mathsf{reste} de la division de S(p, q) par G'6 \vert si S \neq 0 alors
\begin{array}{c|c|c|c|c} \hline \textbf{7} & \textbf{1} & \textbf{1} & G := G \cup S \end{array}8 | fin9 \mid fin10 fin
11 retourner G
```
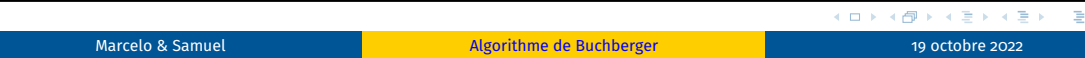

 $\frac{1}{2}$ 

## Preuves de terminaison et de correction

 $G := F$ 

#### RÉPÉTER

 $G'$  :=  $G$ 

POUR  $p \neq q$  dans G' FAIRE S := reste de  $S(p, q)$  par  $G'$ SI S  $\neq$  0 ALORS G := G U {S}

JUSQU'À CE QUE G = G'

### Lemme 1

À chaque étape de l'algorithme,  $G \subset I$ .

#### **Correction**

Si l'algorithme termine, alors G est une base de Gröbner de I.

### Lemme 2

Si  $G \neq G'$ , alors  $\langle \text{LT}(G') \rangle \subsetneq \langle \text{LT}(G) \rangle$ .

### **Terminaison**

### L'algorithme termine.

101181121121 2 940 Marcelo & Samuel Algorithme de Buchberger 19 octobre 2022

# Lien avec le cas univarié

Dans  $k[X]$ , soit  $I = \langle P_1, P_2 \rangle$ .

Par le théorème de Bézout,  $I = \langle \texttt{PGCD}(P_1, P_2) \rangle$ . C'est une base de Gröbner.

Un lien entre l'algorithme d'Euclide et celui de Bucherger ?

### Bases minimales et réduites

### Lemme 3

Soit  $G$  une base de Gröbner de  $I$  et  $p \in G$ . Si LT $(p) \in \langle$ LT $(G - \{p\}) \rangle$ , alors  $G - \{p\}$  est une base de Gröbner de  $I$ .

### Bases minimales

Une base de Gröbner *G* est dite minimale si  $\forall p \in G, \text{LT}(p) \notin \langle \text{LT}(G - \{p\}) \rangle$ .

#### Bases réduites

Une base de Gröbner  $G$  est dite réduite si  $∀p ∈ G$ , LC $(p) = 1$ , et aucun des monomes de  $p$  n'appartient à  $\langle$ LT $(G - \{p\})\rangle$ .

### Existence et unicité

Étant donné un idéal  $I, I$  possède une unique base réduite.

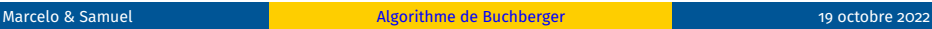

.

. .

.

# Un peu de géométrie

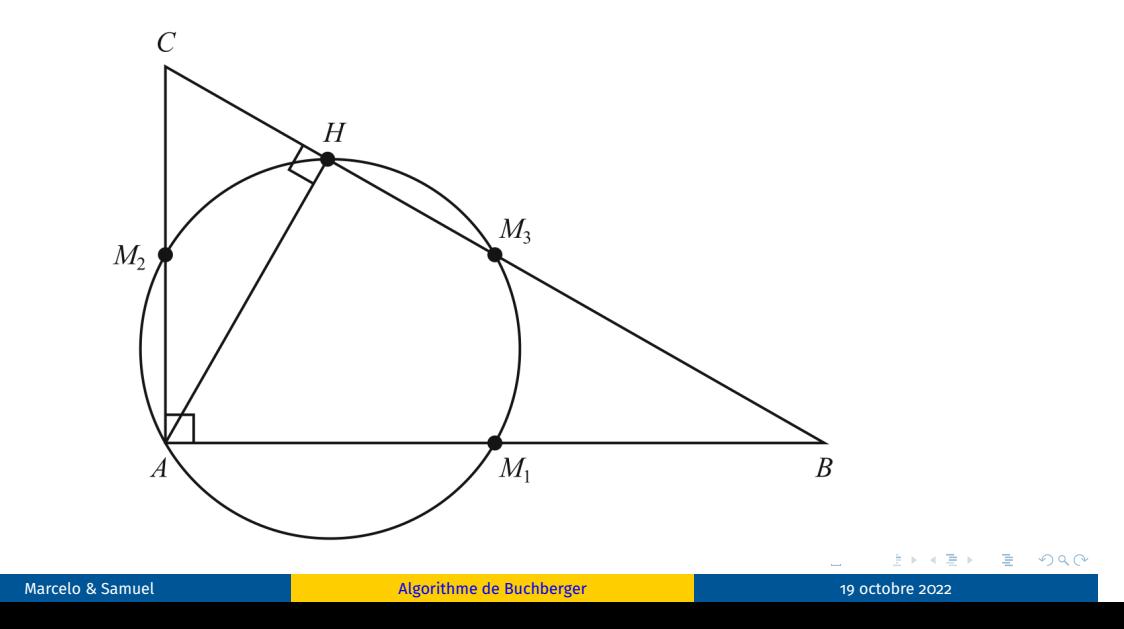

### Un peu de géométrie

```
101181121121 2 940
R < x1, x2, x3, x4, x5, x6, x7, x8> = PolynomialRing(QQ, order='degrevlex')
H1 = 2*x1 - u1 # Milieux des côtés
H2 = 2*x2 - u2H3 = 2*x3 - u1H4 = 2*x4 - u2H5 = u2*x5 + u1*x6 - u1*u2 # H appartient à (BC)
H6 = u1*x5 - u2*x6 # (AH) orthogonal à (BC)
H7 = (x1-x7)^2 + x8^2 - x7^2 - (x8-x2)^2 # 0M_1 = 0M_2H8 = (x1-x7)^2 + x8^2 - (x3-x7)^2 - (x4-x8)^2 = 0 A + OM_1 = 0M_3
H = [H1, H2, H3, H4, H5, H6, H7, H8]
Q1 = (x5-x7)^2 + (x6-x8)^2 - (x1-x7)^2 - x8^2 + 0H = 0M_1remainder(Q1, buchberger(H))
      Marcelo & Samuel Algorithme de Buchberger 19 octobre 2022 19 octobre 2022
```
### Algorithme de division

```
def divide(a, b):
 p = a; s = len(b); r = 0; q = [0] * swhile (p := 0):
    isDivided = False
    for i in range(s):
      if R.monomial_divides(b[i], p.lt()) and not isDivided:
        q[i] += R.monomial_quotient(p.lt(), b[i], coeff=True)
        p -= R.monomial_quotient(p.lt(), b[i], coeff=True) * b[i]
        isDivided = True
    if not isDivided :
      r += p.lt()p = p \cdot l t()return (q, r)
```
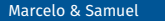

### S-polynômes

```
def remainder(a, b):
    return divide(a, b)[1]
def S_polynomial(f1, f2):
    lcm = R.monomial_lcm(f1.lt(), f2.lt())return R.monomial_quotient(lcm, f1.lt(), coeff=True)*f1 -
     ↪ R.monomial_quotient(lcm, f2.lt(), coeff=True)*f2
def is_gröbner_basis(G):
    for i in range(len(G)):
        for j in range(i+1, len(G)):
            if remainder (S\_polynomial(G[i], G[j]), G) != 0 :
                return False
    return True
```
### Algorithme de Buchberger

```
def buchberger(F):
    G = F.\text{copy}()is_gröbner = False
    while not is_gröbner:
        is_gröbner = True
        old_G = G.copy()for i in range(len(old_G)):
            for j in range(i+1, len(old_G)):
               S = remainder(S\_polynomial(old_G[i], old_G[j]), old_G)if S != 0:
                    is_gröbner = False
                    G.append(S)
    assert is_gröbner_basis(G)
    return G
```
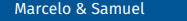